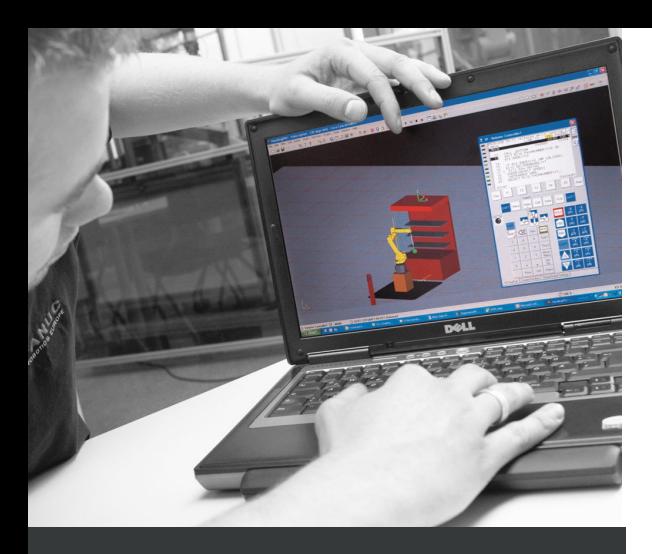

### **GROUPE CIBLE**

- Programmeurs
- Développeurs de systèmes
- Vendeurs
- Constructeurs

## **PRÉREQUIS**

Avoir suivi le cours "Cours de base - Utilisation et programmation" ou "Cours d' adaptation vers FANUC (Robots standards)"

# **DURÉE**

2 jours

### **NOMBRE DE PARTICIPANTS**

Max. 6

#### **TYPE DE FORMATION**

Formation publique standard

**LIEU**

FANUC Switzerland GmbH, Biel/Bienne

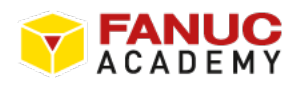

# **COURS ROBOGUIDE**

## ROBOTS | NIVEAU 2

### **DESCRIPTION**

Créez vos propres simulations et programmez facilement vos programmes de robot sur votre PC. Lisez les temps de cycle, testez les accessibilités avec votre robot, affichez les trajectoires programmées et analysez les vitesses et les accélérations sur la trajectoire. Créez des programmes séquentiels dans votre cellule hors ligne et testez-les sur le robot réel. Le temps d'apprentissage sur le robot est un temps d'arrêt. Augmentez votre productivité en préparant une nouvelle tâche hors ligne pendant que le robot exécute encore l'ancienne.

### **OBJECTIFS**

- Utilisation du logiciel ROBOGUIDE
- Création et programmation d'une cellule simple
- Validation autonome de cellules robotisées

### **THÈMES**

- ROBOGUIDE présentation générale et son interface
- Création d'une cellule (contrôle des collisions et des perturbations)
- Fonctions de programmation
- Émulation du panneau de commande (Virtual Panel)
- Utilisation, simulation par le panneau virtuel
- Fonctions de simulation
- Création et enchaînement de trajectoires (contours, surfaces)
- Activation des fonctions Trace et Profiler
- Fonctions de création de trajectoires avancées
- Utilisation de TARGETs
- Transfert des fichiers ROBOGUIDE vers le robot FANUC